# Técnica de titulación galvanostática intermitente (GITT)

Las baterías de iones de litio (Li-ion) son uno de los dispositivos de almacenamiento de energía más investigados, debido a sus rendimientos de energía y potencia relativamente altos. Durante la carga, los iones de litio se ven obligados a moverse del electrodo positivo al negativo, a través del electrolito. Durante la descarga, los iones de litio se mueven en dirección opuesta, del electrodo negativo al positivo. En la superficie de los electrodos, se produce la difusión de iones de litio en la masa.

En este sentido, los rendimientos de una batería de Liion dependen, entre otros, del coeficiente de difusión

de los materiales activos presentes en los electrodos. Por lo tanto, conocer el coeficiente de difusión química de los materiales de los electrodos es de suma importancia. Además, las propiedades termodinámicas de los materiales de los electrodos pueden dar una mejor comprensión de su comportamiento electroquímico.

La técnica de titulación intermitente galvanostática (GITT) es un procedimiento útil para recuperar parámetros termodinámicos y cinéticos, como el coeficiente de difusión. [1,2]

# EL PROCEDIMIENTO GITT

El procedimiento GITT consiste en una serie de pulsos de corriente, cada uno seguido de un tiempo de relajación, en el que no pasa corriente a través de la celda. La corriente es positiva durante la carga y negativa durante la descarga.

Durante un pulso de corriente positivo, el potencial de la celda aumenta rápidamente a un valor proporcional a la ir gota, donde R es la suma de la resistencia no compensada  $R_{t \mu}$  y la resistencia de transferencia de carga *R<sub>Connecticut</sub>.* Posteriormente, el potencial aumenta lentamente, debido al pulso de carga galvanostática, para mantener un gradiente de concentración constante. Cuando se interrumpe el pulso de corriente, es decir, durante el tiempo de relajación, la composición del electrodo tiende a homogeneizarse por difusión de iones de litio. En consecuencia, el potencial primero disminuye repentinamente a un valor proporcional a la ir cae, y luego disminuye lentamente hasta que el electrodo vuelve a estar en equilibrio (es decir, cuando dE/dt ≈ 0) y se alcanza el potencial de circuito abierto (OCP).

Luego, se aplica nuevamente el pulso galvanostático, seguido de la interrupción de la corriente. Esta secuencia de carga El pulso seguido de un tiempo de relajación se repite hasta que la batería esté completamente cargada.

Durante un pulso de corriente negativa, ocurre lo contrario. El potencial de la celda disminuye rápidamente a un valor proporcional a la ir soltar. Luego, el potencial disminuye lentamente, debido al pulso de descarga galvanostática. Durante el tiempo de relajación, el potencial aumenta repentinamente en un valor proporcional a la ir cae, y luego aumenta lentamente, hasta que el electrodo vuelve a estar en equilibrio (es decir, cuando dE/dt ≈ 0) y se alcanza el OCP de la celda. Luego, se aplica el siguiente pulso galvanostático, seguido de la interrupción de la corriente. Esta secuencia de pulso de descarga seguida de un tiempo de relajación se repite hasta que la batería se descarga por completo.

El coeficiente de difusión química se puede calcular en cada paso, con la siguiente fórmula: [1-3]

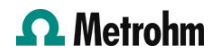

$$
D = \frac{4}{\pi} \left( \frac{iV_m}{z_A F S} \right)^2 \left[ \left( \frac{dE}{d\delta} \right) / \left( \frac{dE}{d\sqrt{t}} \right) \right]^2 \tag{1}
$$

Donde I (A) es la corriente; V<sub>metro</sub> (*cm<sup>3</sup>*/mol) es el volumen molar del electrodo; *z<sub>A</sub> es el número de* cargo; F (96485 C/mol) es la constante de Faraday y S (cm<sup>2</sup>) es el área del electrodo. Además, *Delaware*/ es la pendiente de la curva de titulación culombimétrica, que se encuentra trazando los voltajes de estado estable mi(V) medido después de cada paso de titulación y Delaware/√ es la pendiente de la gráfica linealizada del potencial  $mi(V)$  durante el pulso actual de duración  $t(s)$ . En Figura 1, se muestra un ejemplo de gráfico de potencial versus la raíz cuadrada del tiempo. Usando la herramienta de regresión lineal provista en NOVA, la información sobre Δet se puede obtener de las pendientes de los pulsos galvanostáticos contra la raíz cuadrada del tiempo[4].

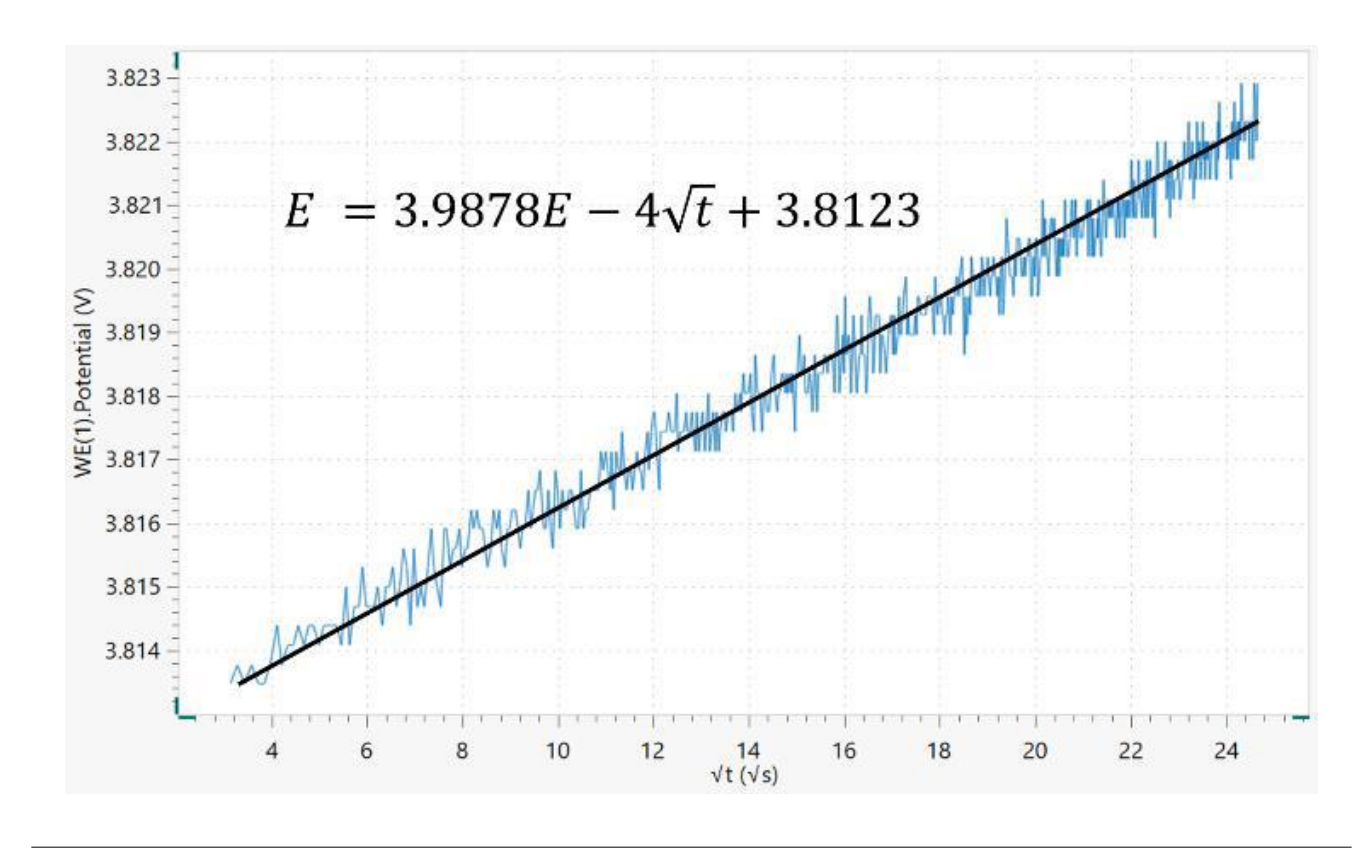

Figure 1. Potencial vs. √t trama. Además, se muestra la línea de regresión lineal y su ecuación.

Si se aplican suficientes corrientes pequenas durante intervalos de tiempo cortos, entonces Delaware/D√<sup>t</sup> puede considerarse lineal, así como la curva de titulación culombimétrica en el rango de composición involucrado en ese paso. Con estas condiciones, Ecuación (1) se puede simplificar a:

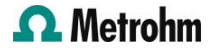

Aquí, (s) es la duración del pulso actual; norte<sub>metro</sub> (*mol*) es el número de moles; *V<sub>metro</sub> (cm<sup>3</sup>/mol*) es el volumen molar del electrodo; S (cm<sup>2</sup>) es el área del electrodo; Δ*mi<sub>s</sub>* (*V*) es el cambio de voltaje en estado

estacionario, debido al pulso de corriente y Δ*mi<sub>t</sub>* (*V*) es el cambio de voltaje durante el pulso de corriente constante, eliminando el ir soltar.

# CONFIGURACIÓN EXPERIMENTAL

Para los experimentos se empleó un Autolab PGSTAT302N, junto con una batería comercial de iones de litio de 2,2 Ah de Enix Energies, con un voltaje nominal de 3,75 V y una energía nominal de 8,25 Wh.

#### EL PROCEDIMIENTO NOVA

El procedimiento NOVA GITT consiste en pulsos de carga galvanostática, cada uno de 10 minutos de duración, seguidos de 10 minutos de tiempo de relajación, sin que pase corriente a través de la celda; de OCP a 4,2 V. Luego, se aplican los pasos de descarga GITT. Cada paso se compone de un pulso de descarga de 10 minutos seguido de 10 minutos de descanso, sin que pase corriente a través de la celda.

Para tener cambios de potencial lo suficientemente lentos, se ha elegido una tasa de corriente de C/10, ya sea para carga o para descarga. Esto significa que, con una tasa de corriente C/10, la batería podría estar completamente cargada (o descargada) en diez horas. Para la batería investigada, una tasa C/10 resultó en 220 mA de corriente para la carga y -220 mA para la descarga.

#### **RESULTADOS**

Figura 2 muestra el perfil potencial completo de GITT. El trámite se inicia en OCP ≈ 3,62 voltios Luego, se aplican pulsos de carga GITT; cada uno seguido de un período de relajación. Aquí, se puede notar las caídas de potencial entre los pulsos y los tiempos de

relajación, y que el potencial total aumenta hasta 4,2 V. Después de la carga, el potencial disminuye debido a los pulsos de descarga galvanostática, cada uno seguido por el tiempo de relajación, hasta que se alcanza un potencial de 2,8 V.

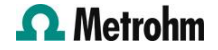

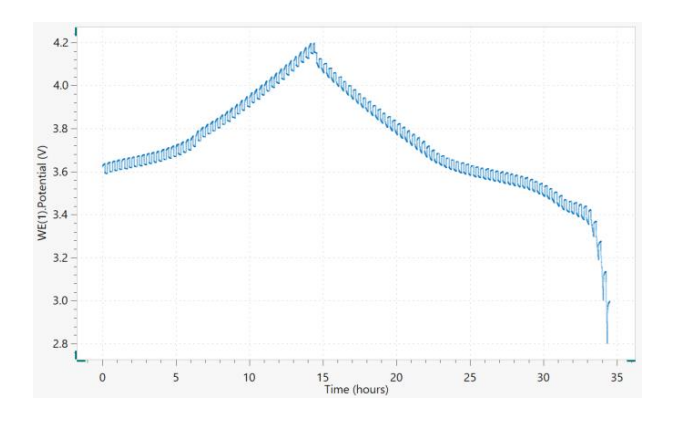

Figure 2. Curva de titulación galvanostática intermitente frente al tiempo La duración de los pulsos de carga y descarga se ha calculado en base a una tasa de corriente C/10.

Para arrojar más luz sobre los pasos de GITT, en figura 3 se muestran los dos primeros pulsos de carga. Aquí, se supone que las corrientes son tan pequenas que Delaware/D y Delaware/D√t sostiene y Ecuación (2) puede ser explotado. Nótese el creciente potencial y ΔE se puede calcular el valor. Posteriormente se aplica el paso de relajación de 10 minutos. Aquí, se debe notar la repentina disminución del potencial, debido a la ir soltar. Entonces, el potencial disminuye lentamente. Después del tiempo de relajación, se produce un aumento repentino del potencial. Esto se debe nuevamente a la ir caída de la celda. Luego se aplica otro paso de potencial galvanostático de 10 minutos. Aquí, se puede notar mejor la región lineal. Después de la ir gota, finalmente se aplica el paso de relajación, y el  $\varDelta E_{\rm s}$  se puede calcular el valor.

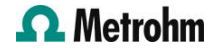

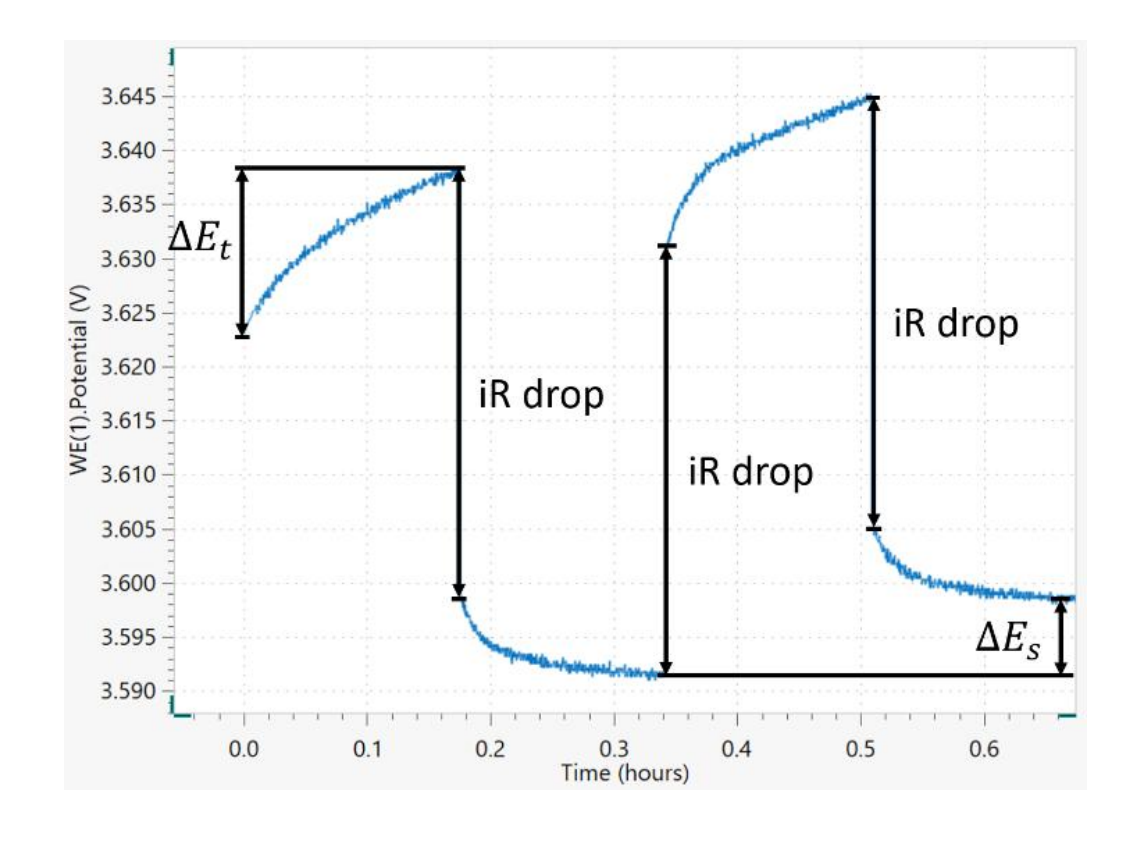

Figure 3. Primeros dos pasos de carga, cada uno compuesto por 10 minutos de carga galvanostática C/10, seguidos de 10 minutos de tiempo de relajación. Se muestra la caída de iR, junto con y .

### **OBSERVACIONES**

Dado que se ha utilizado una batería comercial de iones de litio, no fue posible distinguir la contribución a la difusión química general proporcionada por los electrodos positivo y negativo. Además, algunas cantidades como el volumen molar V<sub>metro</sub> y la superficie S faltaban, para completar los cálculos sobre Ecuaciones (1)  $\vee$  (2).

El procedimiento GITT se suele realizar en media celda, es decir, formada por el electrodo con el material activo que se investiga, que pasará a ser el electrodo positivo, y un electrodo negativo de litio metálico, más el electrolito. Si es posible, es preferible una configuración de tres electrodos, con una pequena miga de litio metálico como pseudoelectrodo de referencia. De esta forma, conocer la composición del material investigado y la electrodo de trabajo superficie, es posible calcular el coeficiente de difusión química por paso potencial Delaware y/o por paso de titulación culombimétrica D. En la literatura, tramas de *Iniciar sesión*(D/cm<sup>2</sup>s<sup>-1</sup>) contra V o contra son comunes.

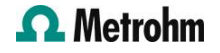

# CONCLUSIONES

Esta nota de aplicación mostró cómo AUTOLAB y NOVA podrían usarse para realizar pruebas GITT en una batería de iones de litio. Aquí, se aplican pulsos de carga galvanostática, cada uno seguido de un tiempo de relajación, hasta que se alcanza el límite de potencial superior. A continuación, se aplican impulsos de descarga, seguidos de un tiempo de equilibrio, hasta alcanzar el límite de potencial inferior. A partir de la gráfica potencial vs. tiempo, se puede obtener información importante para calcular el coeficiente de difusión y las cantidades de los parámetros termodinámicos.

# **REFERENCIAS**

- CJ Wen, BA Boukamp y AR abrazos, j 1. electroquímica Soc. vol. 126, núm. 12, 2258 (1979);
- w Weppner y RA huggins, j. electroquímica Soc. 2. vol. 124, núm. 10, 1569, (1977);

# **CONTACT**

Metrohm Hispania Calle Aguacate 15 28044 Madrid mh@metrohm.es

- 3. y Zhu y C. Wang, j. física química vol. 114, núm. 6, 2830, (2010);
- z Shen, l. Cao, CD Rahn y C.-Y. Wang, j. 4. electroquímica Soc. vol. 160, núm. 10, A1842, (2013)

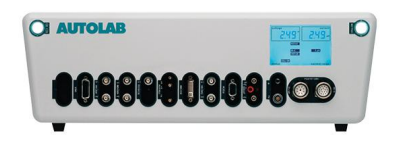

#### [Autolab PGSTAT302N](https://www.metrohm.com/products/a/ut30/aut302n_s.html)

Este potenciostato/galvanostato de calidad superior y alta corriente, con una tensión de cumplimiento de 30 V y un ancho de banda de 1 MHz, combinado con nuestro módulo FRA32M, está especialmente disenado para la espectroscopía de impedancia electroquímica.

El PGSTAT302N es el sucesor del popular PGSTAT30. La corriente máxima es de 2 A, cuyo rango se puede ampliar a 20 A con el BOOSTER20A, y la resolución de corriente es de 30 fA con un rango de corriente de 10 nA.

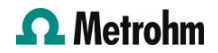

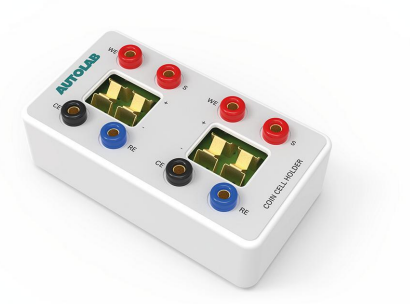

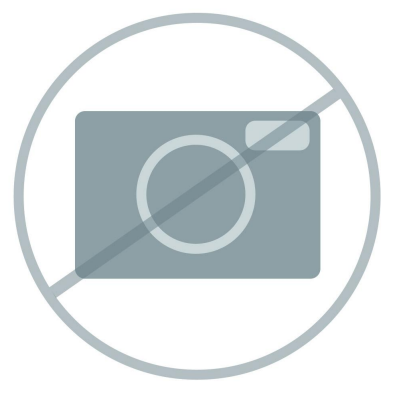

#### [Autolab DuoCoin Cell Holder](https://www.metrohm.com/products/a/ut_c/aut_coin2_hld_s.html)

El Autolab DuoCoin Cell Holder tiene contactos chapados en oro Kelvin de 4 puntos para garantizar las medidas de mayor precisión para su investigación de baterías. Un accesorio versátil que permite trabajar con todos los tamanos de celdas estándar, con capacidad para celdas no estándar más pequenas y más grandes, y procesar dos celdas a la vez.

Los contactos chapados en oro y PCB chapados en oro del Autolab DuoCoin Cell Holder proporcionan protección contra la corrosión y los danos al accesorio en su ocupado laboratorio.

La configuración de experimentos se simplifica con el Autolab DuoCoin Cell Holder gracias a las etiquetas de electrodos visibles y a conexiones de cables que se corresponden con los colores de los cables del potenciostato / galvanostato Autolab. La atención de Autolab a los detalles se refleja en las pinzas de superficie de silicio en la parte inferior del Autolab DuoCoin Cell Holder para proporcionar estabilidad en una compleja configuración de experimentos.

# [Software avanzado para la investigación](https://www.metrohm.com/products/nov/nova.html) [electroquímica](https://www.metrohm.com/products/nov/nova.html)

NOVA es el paquete disenado para controlar todos los instrumentos de Autolab con la interface USB. Este paquete, creado por electroquímicos y para electroquímicos y que integra más de dos décadas de experiencia del usuario y la última tecnología de software .NET, aporta más potencia y flexibilidad a su potenciostato/galvanostato de Autolab.

NOVA ofrece las siguientes funciones únicas:

- Editor de secuencias flexible y potente
- Visión conjunta clara de los datos importantes en tiempo real
- Herramientas potentes de representación y análisis de datos
- Control integrado de los aparatos externos, como los aparatos de LQH de Metrohm

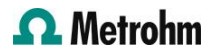

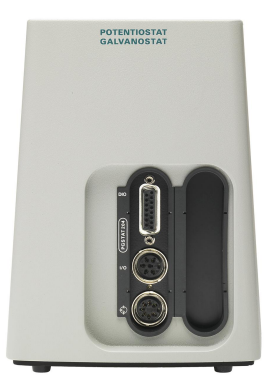

#### [Autolab PGSTAT204](https://www.metrohm.com/products/a/ut20/aut204_s.html)

El PGSTAT204 combina un pequeno tamano con un diseno modular. El aparato incluye un potenciostato/galvanostato base con una tensión de cumplimiento de 20 V y una corriente máxima de 400 mA o de 10 A cuando se combina con el BOOSTER10A. El potenciostato se puede ampliar en todo momento con un módulo adicional, por ejemplo, el módulo FRA32M para la espectroscopía de impedancia electroquímica (EIS).

EL PGSTAT204 es un aparato asequible que puede colocarse en cualquier lugar del laboratorio. Dispone de entradas y salidas analógicas y digitales para controlar los accesorios de Autolab y los dispositivos externos. El PGSTAT204 incluye un integrador analógico incorporado. Junto con el potente software NOVA, puede usarse para la mayoría de las técnicas electroquímicas estándar.

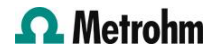